[Title](#page-0-0) **[Overview](#page-1-0)** 

<span id="page-0-0"></span>How OPS (Optimizing Parallelizing System) May be Useful for Clang SECR-2017

Lev R. Gervith, Sergey A. Guda, Denis V. Dubrov, Ruslan A. Ibragimov, Elena A. Metelitsa, Yury M. Mikhailuts, Artyom E. Paterikin, Victor V. Petrenko, Ilya R. Skapenko, Boris Ya. Steinberg, Oleg B. Steinberg, Vladislav A. Yakovlev, Mikhail V. Yurushkin

Southern Federal University, Rostov-on-Don, Russia

October 20, 2017

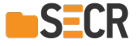

∢ロ ▶ (何 ▶ (ヨ ▶ (ヨ ▶

[Title](#page-0-0) **[Overview](#page-1-0)** 

# <span id="page-1-0"></span>Optimizing parallelizing system (OPS)

#### OPS at a glance

- High-level internal representation: "Reprise";
- Frontend (Clang based);
- **•** Analysis:
	- Dependencies graph, Alias analysis, Computations graph,
- . . . **o** Transformations:

. . .

• Recurrent loops parallelizing, Loop unrolling, Loop fusion, Loop nesting, Loop interchange

#### OPS at a glance (end)

- GUI for testing purposes;
- **o** Data visualization:
	- Dependencies graph, ...
- **Backends:** 
	- MPI, OpenMP, CUDA, VHDL, Clang, . . .

∢ロ ▶ (何 ▶ (ヨ ▶ (ヨ ▶

[Title](#page-0-0) **[Overview](#page-1-0)** 

## Generating high-level code

- Automatic parallelization:
	- CUDA
	- OpenMP
	- MPI
	- VHDL
- Optimizing memory usage: tiling.

重

メロトメ 御 トメ 君 トメ 君 ト

[Title](#page-0-0) **[Overview](#page-1-0)** 

#### Clang + OPS integration

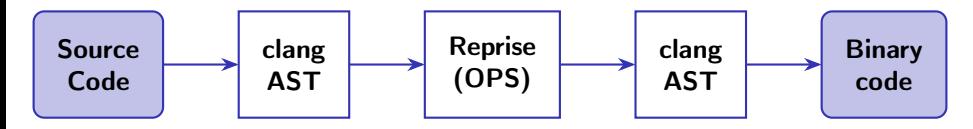

Figure 1: injecting OPS inside Clang

[How OPS \(Optimizing Parallelizing System\) May be Useful for Clang](#page-0-0) 4 / 13 AM Analysis and 4 / 13 AM Analysis and 4 / 13

Ε

 $\left\{ \begin{array}{ccc} 1 & 0 & 0 \\ 0 & 1 & 0 \end{array} \right.$  ,  $\left\{ \begin{array}{ccc} \frac{1}{2} & 0 & 0 \\ 0 & 0 & 0 \end{array} \right.$ 

[Title](#page-0-0) **[Overview](#page-1-0)** 

## Low-level IR vs. High-level IR

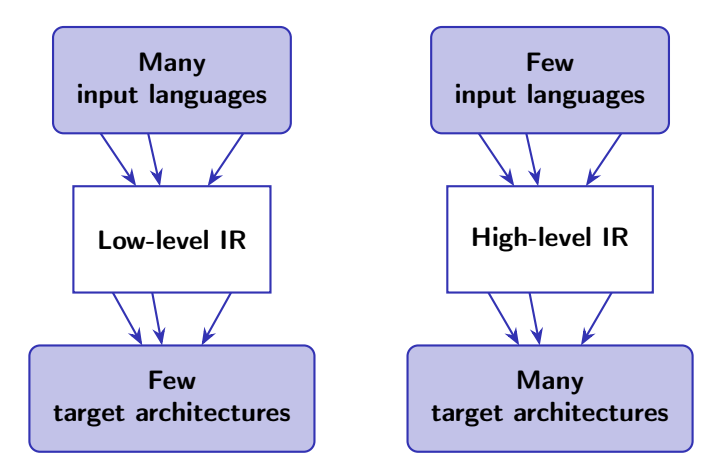

Figure 2: comparison of low-level and high-level internal representations

Ε

イロメ イ何 ト イヨ ト イヨメー

**[Overview](#page-5-0)** [Code generation](#page-6-0) [Visualization](#page-10-0) [Dialog mode](#page-11-0)

## <span id="page-5-0"></span>Advantages of using OPS

- Code generation for accelerators
	- GPU
	- FPGA
- **•** Block data placement
	- shared memory
	- distributed memory
- Parallel programming visual aid: dependency visualization in terms of original source code.
- Dialog compilation

 $\left\{ \begin{array}{ccc} 1 & 0 & 0 \\ 0 & 1 & 0 \end{array} \right.$  ,  $\left\{ \begin{array}{ccc} \frac{1}{2} & 0 & 0 \\ 0 & 0 & 0 \end{array} \right.$ 

**[Overview](#page-5-0)** [Code generation](#page-6-0) [Visualization](#page-10-0) [Dialog mode](#page-11-0)

#### <span id="page-6-0"></span>Block array placement

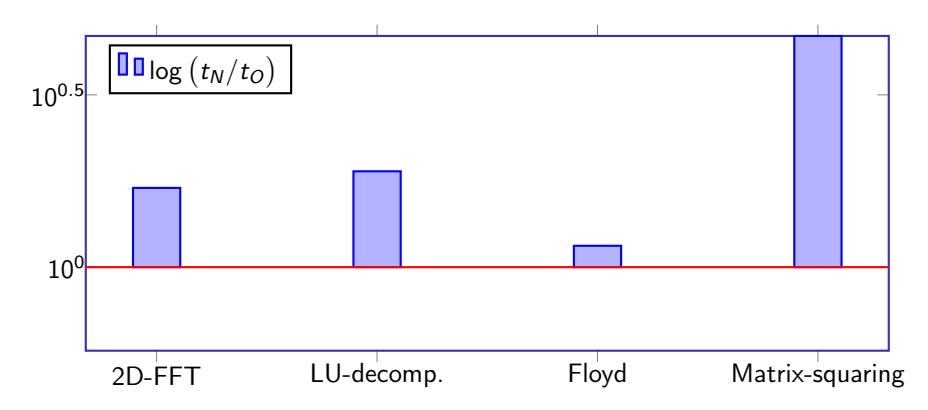

Figure 3: running times for algorithms with and without block placement in shared memory

Ε

 $\left\{ \begin{array}{ccc} 1 & 1 & 1 & 1 & 1 \\ 1 & 1 & 1 & 1 & 1 \end{array} \right.$ 

**[Overview](#page-5-0)** [Code generation](#page-6-0) [Visualization](#page-10-0) [Dialog mode](#page-11-0)

#### Block affine array placement in distributed memory

#### Result

Automatically generated MPI code  $+$  block affine data placement.

Table 1: solving 3D Dirichlet problem for Poisson equation with iterative Jacobi algorithm

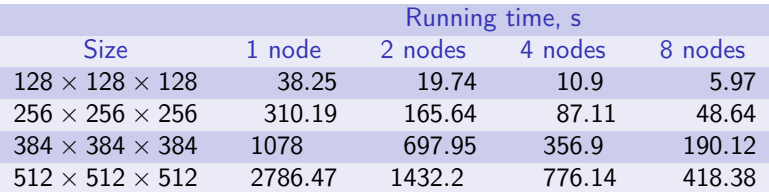

メロメ メ御 メメ きょくきょう

**[Overview](#page-5-0)** [Code generation](#page-6-0) [Visualization](#page-10-0) [Dialog mode](#page-11-0)

#### <span id="page-8-0"></span>Graphics accelerator

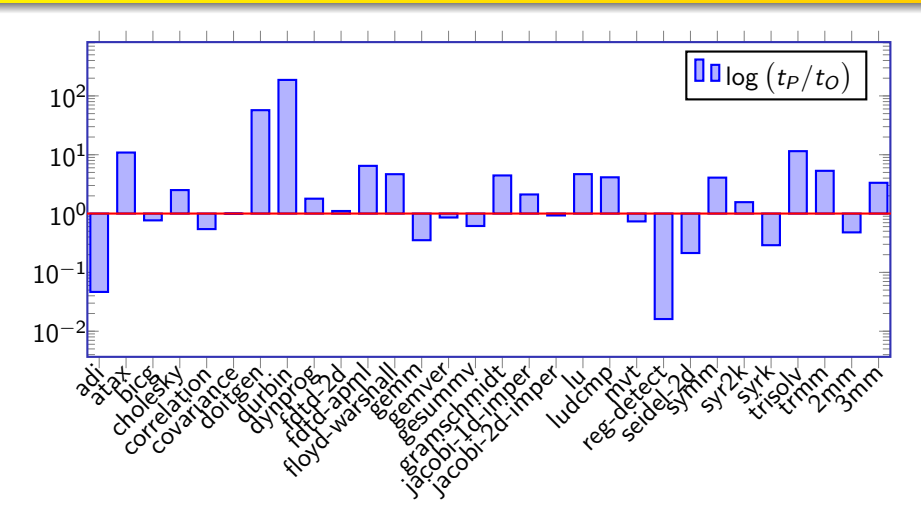

Figure 4: comparison of OPS-based solution with PPCG (<http://ppcg.gforge.inria.fr/>)

**K ロ ▶ K 何 ▶** 

∍

**[Overview](#page-5-0)** [Code generation](#page-6-0) [Visualization](#page-10-0) [Dialog mode](#page-11-0)

#### <span id="page-9-0"></span>FPGA accelerator

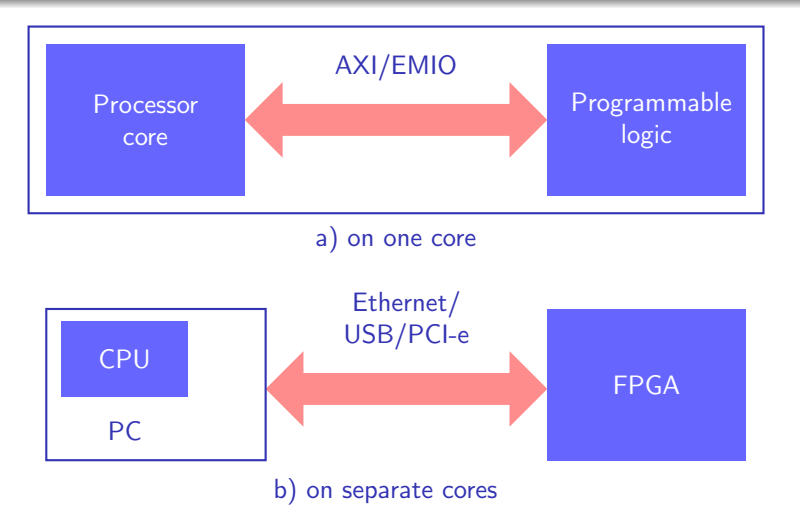

Figure 5: [th](#page-8-0)e hybrid compute systems with  $FPGA/CPU$  $FPGA/CPU$  $FPGA/CPU$  $FPGA/CPU$  $FPGA/CPU$  $FPGA/CPU$ .  $\leftarrow \equiv +$  $\equiv$  $299$ 

[How OPS \(Optimizing Parallelizing System\) May be Useful for Clang](#page-0-0) 10 / 13 and 10 / 13 and 10 / 13 and 10 / 13

**[Overview](#page-5-0)** [Code generation](#page-6-0) [Visualization](#page-10-0) [Dialog mode](#page-11-0)

#### <span id="page-10-0"></span>Dependency visualization

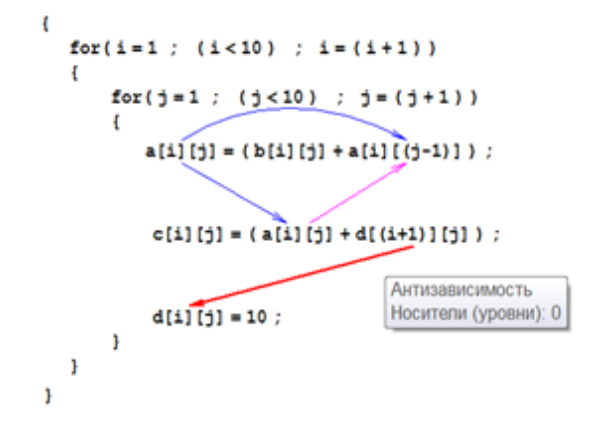

Figure 6: parallel programmer's training simulator output

Ε

 $\left\{ \begin{array}{ccc} 1 & 0 & 0 \\ 0 & 1 & 0 \end{array} \right.$  ,  $\left\{ \begin{array}{ccc} \frac{1}{2} & 0 & 0 \\ 0 & 0 & 0 \end{array} \right.$ 

**[Overview](#page-5-0)** [Code generation](#page-6-0) [Visualization](#page-10-0) [Dialog mode](#page-11-0)

## <span id="page-11-0"></span>Dependency refinement in dialog

#### Example (Floyd algorithm)

**for** (k = 0; k < n; ++ k) **for** (i = 0; i < n; ++ i) **for** (j = 0; j < n; ++ j) **if** (a[i][j] > a[i][k] + a[k][j]) a[i][j] = a[i][k] + a[k][j];

- Neither loop can be automatically parallelized due to data dependency.
- Actually, the dependency is not realized if  $a[i][i] \ge 0$ .
- The dialog compiler may ask the question to the programmer.

∢ロ ▶ (何 ▶ (ヨ ▶ (ヨ ▶

[Links](#page-12-0)

## <span id="page-12-0"></span>OpenOPS

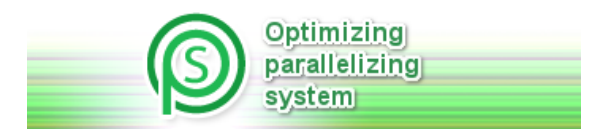

OpenOPS source code <https://github.com/OpsGroup/open-ops> <http://www.ops.rsu.ru/> Web auto-parallelizer <http://ops.opsgroup.ru/en/>

 $\left\{ \begin{array}{ccc} 1 & 0 & 0 \\ 0 & 1 & 0 \end{array} \right.$  ,  $\left\{ \begin{array}{ccc} \frac{1}{2} & 0 & 0 \\ 0 & 0 & 0 \end{array} \right.$ 

Ε